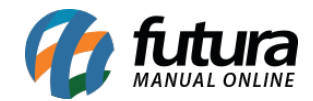

## **1 – Novo parâmetro nas configurações do Mobile**

#### **Menu:** Parâmetro

Foi implementado novas opções no parâmetro *Digitação por Código*, sendo elas: Código de Barras, Referência, Id, Código de Barras/ Referência, Referência / Código de barras. Conforme exemplo abaixo:

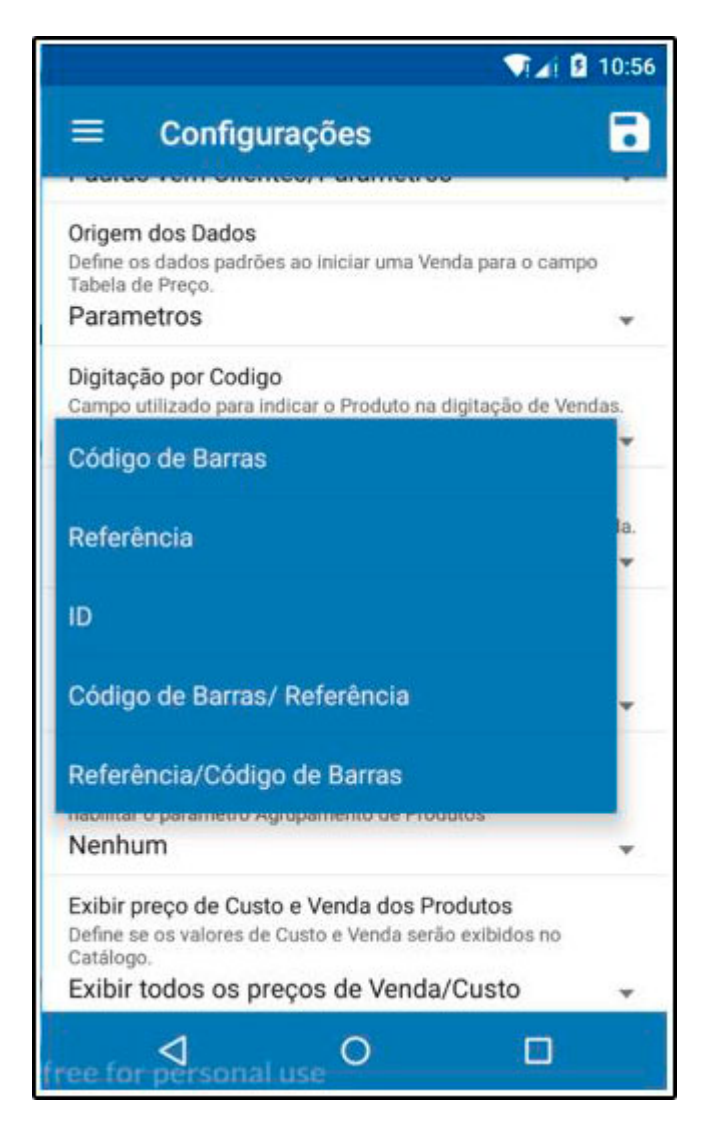

# **2 – Nova opção para ativar o aviso dos Itens repetidos no balanço**

#### **Menu:** Balanço

Nesta versão foi desenvolvido um novo parâmetro para avisar o usuário que um item já foi

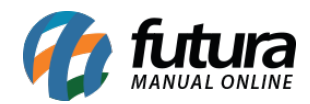

### inserido no balanço. Segue abaixo a tela de configuração:

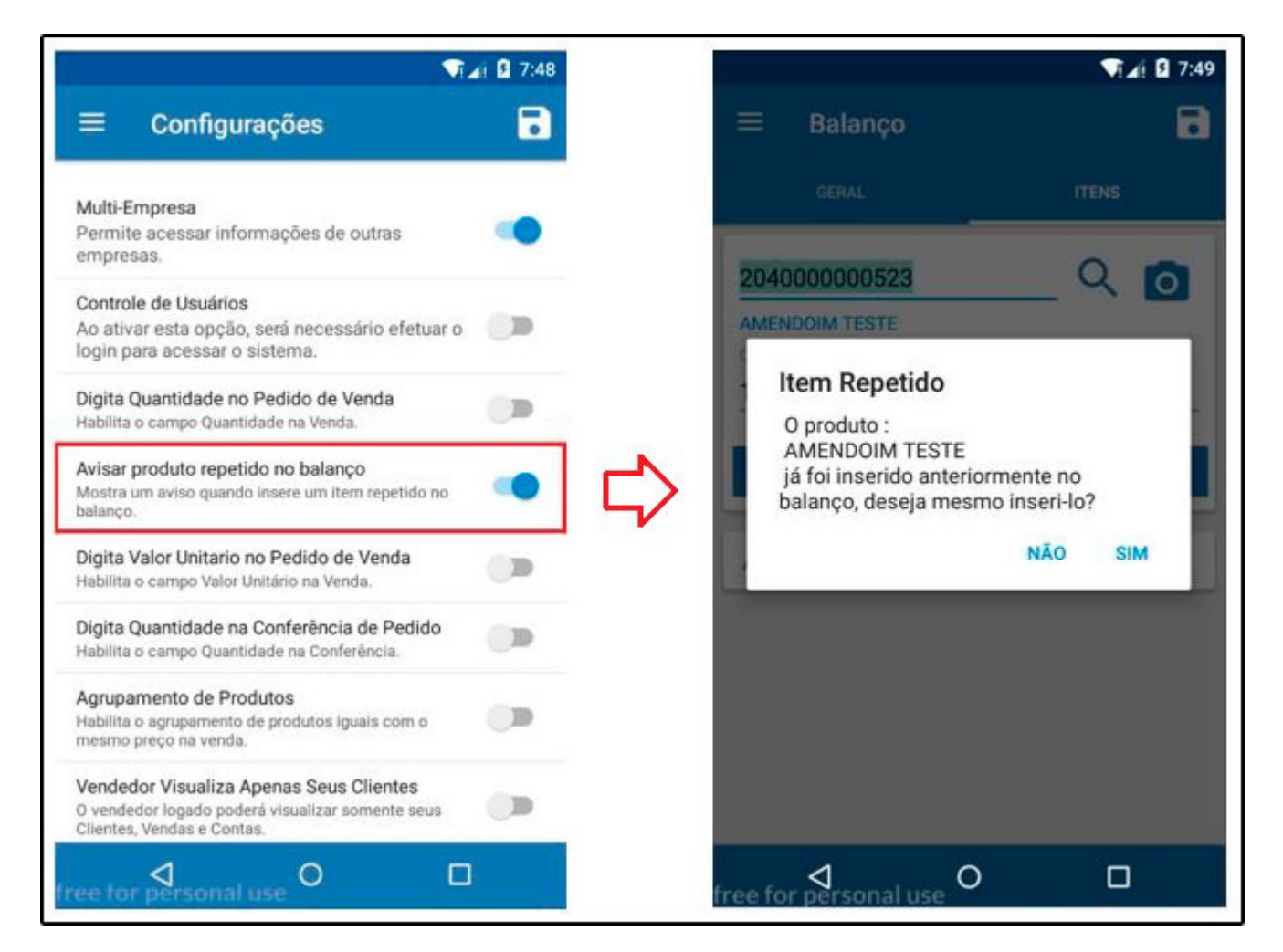

## **3 – Nova função de recalculo da tabela de preço no Pedido de Venda**

#### **Menu:** Vendas

Nesta versão foi implementado a funcionalidade de alterar a tabela de preço e recalcular o pedido de venda. Esta função será realizada na tela de vendas, conforme exemplos abaixo:

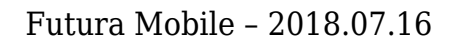

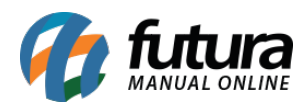

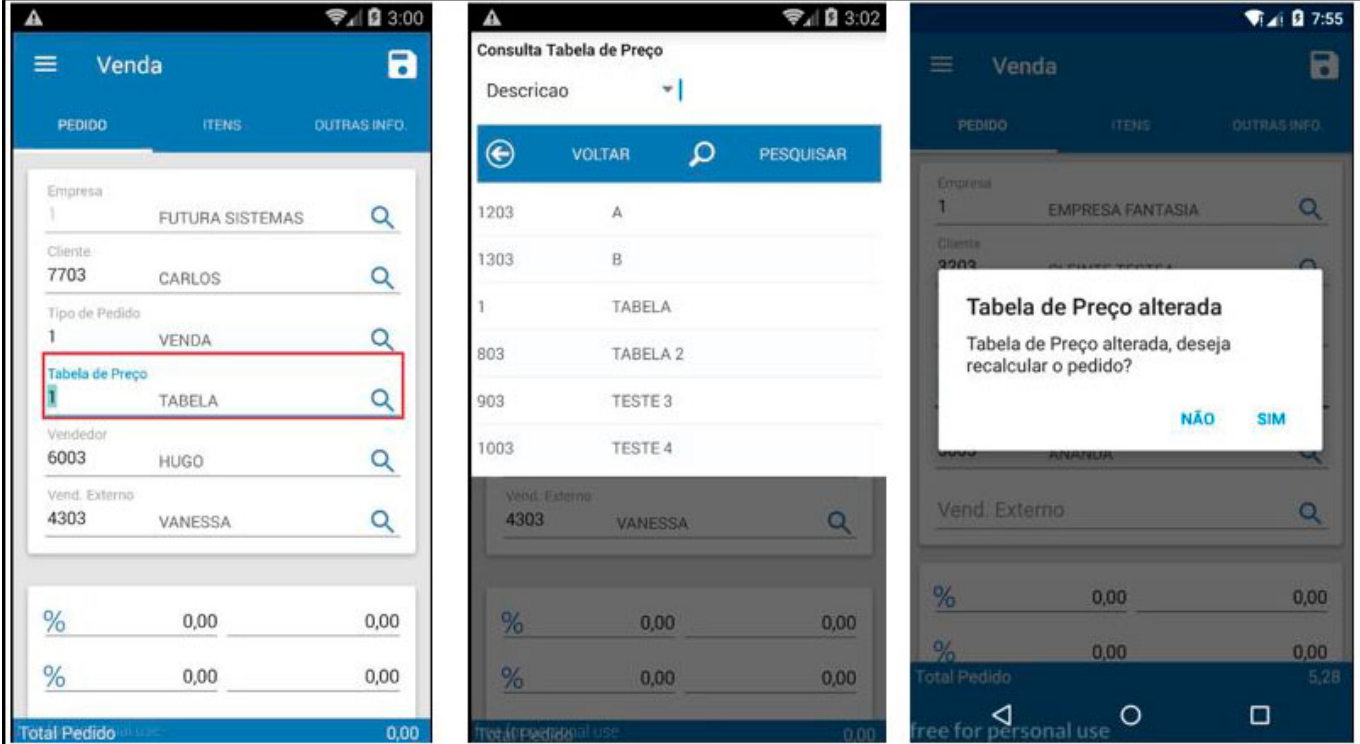